AutoCAD For Windows (Final 2022)

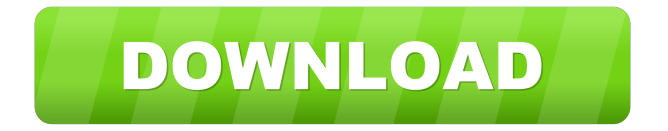

AutoCAD is designed to be used by architects, civil engineers, mechanical engineers, computer programmers, automobile designers and producers, and others who create or modify 3D CAD models and drawings. In addition, AutoCAD can also be used for other types of graphics-related projects such as map making, photorealistic rendering, and 3D printing. In addition, AutoCAD can be used to create 2D graphics for

engineering, architectural, graphic and signage applications, electronic and industrial design, technical illustration, rendering, animations, and web design. AutoCAD is available in two editions: AutoCAD LT, which is primarily geared toward small businesses, engineering firms, and other nondesign professionals, and AutoCAD Pro, which is designed for professional designers and engineers who use AutoCAD for tasks such as document creation, navigation, and annotation. The

two versions are available as a perpetual subscription that allows the use of the software indefinitely on a computer in the user's home. Alternatively, AutoCAD can be purchased in perpetual and perpetual upgrade editions, and as a one-time purchase with only the first year of software included. Both products are available as part of a boxed-set, called AutoCAD Complete. The basic computer hardware needed to run AutoCAD is a 64-bit Intel or AMD processor, and a graphics card with the ability

to support OpenGL 2.0 or later. AutoCAD can be used with standard Windows operating systems, as well as Linux and macOS operating systems. The latest version of AutoCAD as of September 2019 is version 2020. The basic features of AutoCAD AutoCAD provides many specialized features for a variety of uses. This section provides an overview of the most important features of AutoCAD. 2D and 3D Modeling and Drawing AutoCAD provides two types of 2D

modeling: non-unified and unified. Non-unified modeling creates views of a 3D model from a variety of angles. It is suitable for creating drawings of buildings, roads, and bridges, which have to be viewed from many angles in order to be of use. Non-unified modeling can be used in a variety of different drawing applications, such as architectural, engineering, and construction (AEC) drawings. Unified modeling is useful for creating architectural, engineering, and construction drawings, and

## topological plans, which require three-dimensional objects to be represented on a plan

**AutoCAD Crack + Torrent (Activation Code) [32|64bit]**

List of AutoCAD add-ons Add-ons are third-party applications for AutoCAD that expand its functionality. Some are priced as individual products while others are free. All AutoCAD add-ons are listed on the Autodesk Exchange Apps. Autodesk Exchange Apps 3D Warehouse AutoCAD

Architecture AutoCAD Electrical AutoCAD HVAC AutoCAD Mechanical AutoCAD Plant & Equipment AutoCAD Civil 3D AutoCAD Electrical Network Design AutoCAD Electrical Service & Distribution AutoCAD Mechanical Service & Distribution AutoCAD Regional Professional AutoCAD Civil 3D Service & Distribution AutoCAD Plant & Equipment Service & Distribution AutoCAD Civil 3D Service & Distribution - new for 2016 AutoCAD Electrical Service &

Distribution - new for 2016 AutoCAD HVAC Service & Distribution - new for 2016 AutoCAD Mechanical Service & Distribution - new for 2016 AutoCAD Civil 3D Service & Distribution - new for 2016 AutoCAD Plant & Equipment Service & Distribution - new for 2016 AutoCAD Civil 3D Service & Distribution - new for 2016 AutoCAD Facility & Infrastructure AutoCAD Electrical Service & Distribution - new for 2016 AutoCAD Plant & Equipment

Service & Distribution - new for 2016 AutoCAD Civil 3D Service & Distribution - new for 2016 AutoCAD Facility & Infrastructure - new for 2016 AutoCAD Electrical Network Design AutoCAD Electrical Service & Distribution AutoCAD Electrical Plant & Equipment AutoCAD HVAC Plant & Equipment AutoCAD Mechanical Plant & Equipment AutoCAD Civil 3D Plant & Equipment AutoCAD Electrical Network Design - new for 2016 AutoCAD Electrical Plant & Equipment - new for 2016 AutoCAD HVAC Plant & Equipment - new for 2016 AutoCAD Mechanical Plant & Equipment - new for 2016 AutoCAD Civil 3D Plant & Equipment - new for 2016 AutoCAD Facility & Infrastructure - new for 2016 AutoCAD Electrical Service & Distribution new for 2016 AutoCAD Plant & Equipment Service & Distribution AutoCAD Civil 3D Service & Distribution - new for 2016 AutoCAD Facility & Infrastructure

- new for 2016 AutoCAD Electrical Network Design - new for 2016 AutoCAD Electrical Service & Distribution - new for 2016 AutoCAD Plant & Equipment Service & Distribution Auto 5b5f913d15

Open the crack folder and double click on the folder to decompress. Go to your Crack folder and double click on Crack.bat to execute the setup. Go to Autocad and click on the register button. Follow the on-screen instructions and fill in the form with the results shown. Click on the next button and complete the registration. Below are the steps to download and install Autocad 2016 AutoCAD: Download the crack

from the link above and decompress it. Open the crack folder and double click on the folder to decompress. Go to Autocad and click on the register button. Follow the on-screen instructions and fill in the form with the results shown. Click on the next button and complete the registration. 2. Use a Free Download Manager, such as IDM or FatKid, to download Autodesk Autocad 2016. Open the download link provided by the author. Click on the download button and select

Run. When the Autodesk Autocad 2016.exe file appears, open it and run it. Follow the on-screen instructions. When the installation is complete, restart your computer. 3. Activate Autocad Autocad with Product Key by a genuine license key. Go to Autocad and click on the register button. Follow the onscreen instructions and fill in the form with the results shown. Click on the next button and complete the registration. 4. Go to Autocad 2016 and click on the register button. Follow the on-screen

instructions and fill in the form with the results shown. Click on the next button and complete the registration. Below are the steps to download and install Autocad 2016 2018: Download the crack from the link above and decompress it. Open the crack folder and double click on the folder to decompress. Go to Autocad 2016 2018 and click on the register button. Follow the on-screen instructions and fill in the form with the results shown. Click on the next button and complete the registration. 2. Use a

Free Download Manager, such as IDM or FatKid, to download Autodesk Autocad 2018. Open the download link provided by the author. Click on the download button and select Run. When the Autocad 2018.exe file appears, open it and run it. Follow the on-

**What's New in the?**

Use Markup Assist to help you prepare feedback documents and import comments into the drawing. Easily prepare helpful notes for

your next meeting or review existing notes to help complete the next set of designs. Use a subset of commands from the Office integration to create and edit Office-style comments in AutoCAD. Automatically sync comments and changes made in AutoCAD to other applications. Share feedback with peers in Office or Project, and use your comments as attachments in email. Start new designs, edit existing ones, and preview your progress. Quickly save design changes to

your computer and send them to your printer, or share designs with colleagues and other users. Import diagrams from a diagramming application into AutoCAD and easily incorporate feedback into the original drawing. Use AutoCAD IntelliMouse or other Windows mouse enhancements for more efficient drawing. Improved Design Visualization: Navigate the design space with ease and accuracy, even if you are working in a large drawing that's been zoomed out for long periods of

time. Graphical 3D views show you a birds-eye view of your entire design. Point, click, and drag through your model to see a side view, front view, or top view of any aspect of the design you want. Use a simple array command to select a group of points or components in the design. For example, to select the entire design in a view, select the view, and then type (with both the left and right arrow keys down) "x-y-z." Then to select all points on a line, type (with both the left and right arrow

keys down) "z." With the new Design Tools Visual Layout panel you can quickly create and edit complex 3D layouts. Get a birdseye view of your entire drawing and use the new selection tool to easily navigate and select objects. Display and work with the individual layers of your drawing. Layers give you a way to organize complex drawings and keep track of design progress. Use the new selection tool to work with groups of layers and manage multiple selections at the same time. Use

Layers to organize complex drawings. Arrange layers in folders, namespaces, or project subfolders. Use object transparency to quickly see and work with layers underneath the ones you are drawing

3.5 GB available hard disk space Dual-core processor or higher 2 GB RAM Windows Vista or newer DirectX 9.0c 1024 x 768 display resolution One broadband Internet connection One PlayStation®3 system ※ Screenshots in this help page are for reference only and do not represent the final look of the game. ※ Specifications may vary by region. ※ Due to the online nature of the game, it is recommended that users save data

<https://tarpnation.net/autocad-crack-5/>

<https://wakelet.com/wake/qxkEqiqk1fdVyLI9zRIOS>

<https://pollynationapothecary.com/wp-content/uploads/2022/06/AutoCAD-11.pdf>

<https://witfoodx.com/autocad-crack-2022-2/>

<http://futureoftheforce.com/2022/06/07/autocad-crack-free-mac-win/>

[https://rakyatmaluku.id/upload/files/2022/06/GBkqzH7H6JOFMaeWEppw\\_07\\_0d7f3c84dd421e27b1e14929500411ce\\_file.pd](https://rakyatmaluku.id/upload/files/2022/06/GBkqzH7H6JOFMaeWEppw_07_0d7f3c84dd421e27b1e14929500411ce_file.pdf)

[f](https://rakyatmaluku.id/upload/files/2022/06/GBkqzH7H6JOFMaeWEppw_07_0d7f3c84dd421e27b1e14929500411ce_file.pdf)

<https://nuvocasa.com/autocad-2017-21-0-crack-download/>

<https://xn--doabertha-m6a.com/autocad-crack-download/>

<http://4uall.net/2022/06/07/autocad-2020-23-1-crack-updated-2022/>

<https://csermooc78next.blog/2022/06/07/autocad-23-0-crack-free/>

<https://queencitybulldogrescue.com/autocad-2022-24-1-crack-free-download-for-windows/>

<https://astrioscosmetics.com/autocad-crack-patch-with-serial-key-free-for-pc-2022/>

<https://kharrazibazar.com/autocad-crack-with-product-key-free-download/>

<https://automarkt.click/wp-content/uploads/2022/06/AutoCAD-22.pdf>

<http://aakasharjuna.com/autocad-crack-lifetime-activation-code-free-download-latest-2022/>

<https://aucook.ru/autocad-2022-24-1-crack-free-download-mac-win.html>

<http://malenatango.ru/autocad-2019-23-0-crack-keygen-download-updated-2022/>

<https://chichiama.net/?p=37581>

<http://www.male-blog.com/wp-content/uploads/2022/06/peetglen.pdf>

<https://fierce-beyond-36083.herokuapp.com/wyktgiod.pdf>